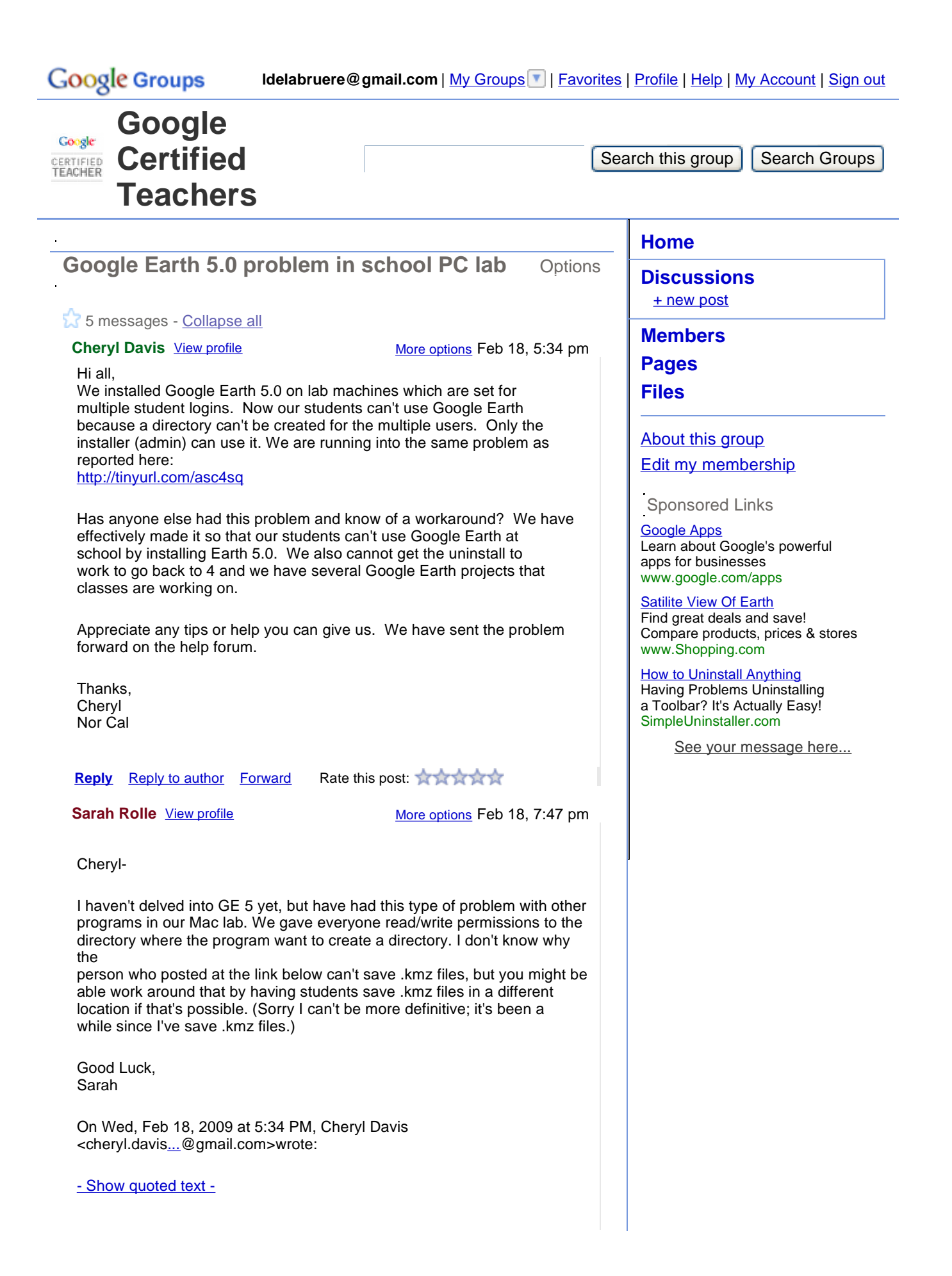

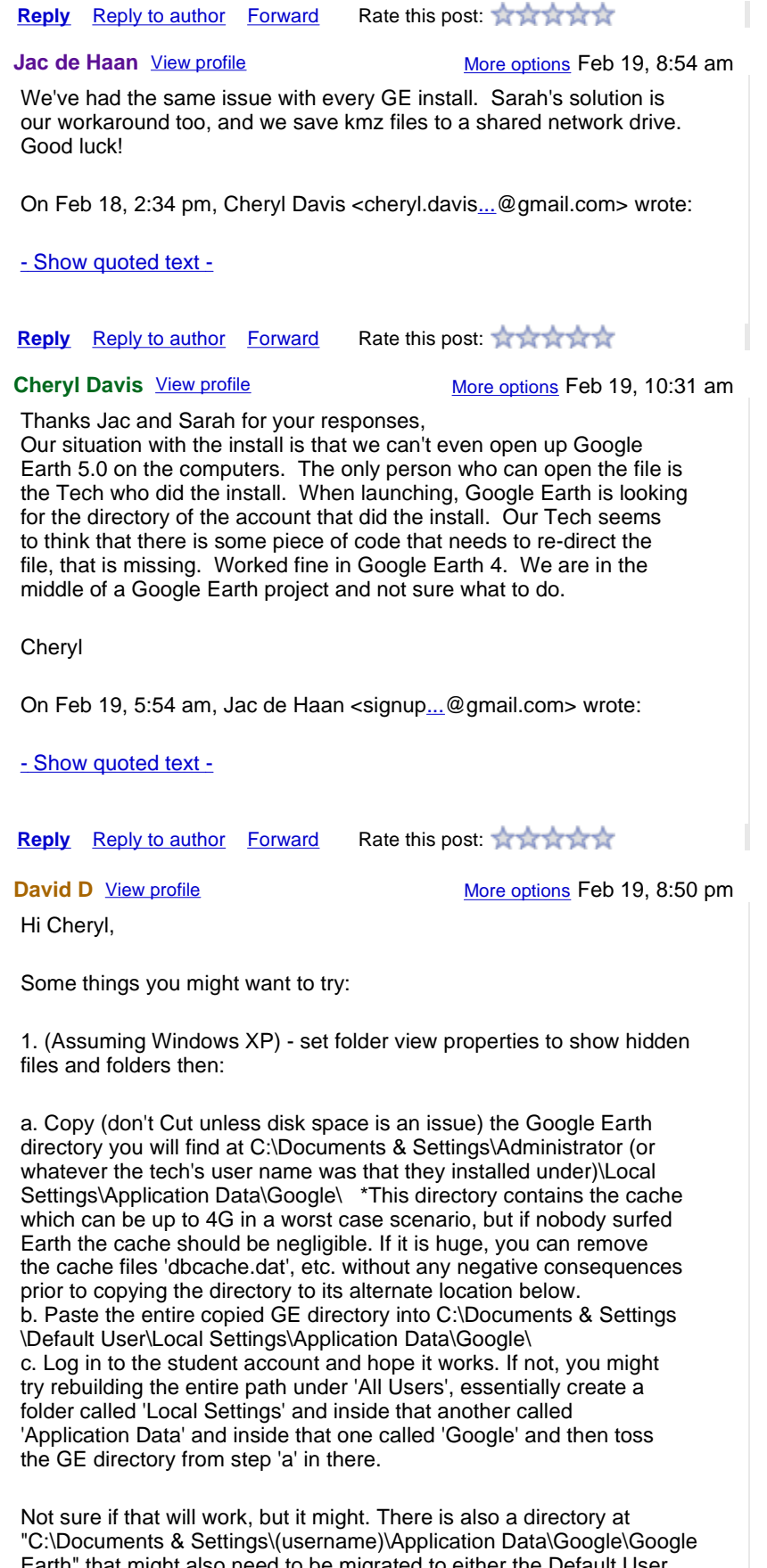

Earth" that might also need to be migrated to either the Default User or All Users directory too (in the corresponding path) as it contains the 'My Places' if you have premade placemark collections for your

http://groups.google.com/group/google-certified-teachers/browse\_thread/thread/a793fb3b9... 2/20/2009

students.

2. There may be a registry hack needed too.

Under the HKEY\_CURRENT\_USER\Software\Google you will find a registry

entry (folder) called 'GECommonSettings' which contains the path to the application data. In theory it should be possible to do one of two things:

a. Dig through the base entry to find the path mentioned above, then change it to reflect the Default User Google Earth folder from attempt #1 above.

b. (definitely not preferred) Export the GECommonSettings registry entry as a reg file, then when the student logs in have it install the registry entry so that it reads it in to the user's registry account. It should only need to be done once per account, so could be put in the StartUp folder at C:\Documents & Settings\All Users\Start Menu \Programs\StartUp\. If your student computers are pretty locked down, this will not be an option since basic user accounts usually are not allowed to alter the registry and will error out on the students when they start the computers up.

I know this might seem confusing and a little more info than you were looking for, but it is what I would try. My guess is that if anything is going to work it would be option 1 since I have had to deal with similar situations where data needed to be passed to multiple users and the trick usually worked (80% of the time anyway, the other 20% I ended up leaving dents in the walls where I banged my head against it over and over and over...).

Let us know what you discover!!

David

On Feb 18, 5:34 pm, Cheryl Davis <cheryl.davis...@gmail.com> wrote:

- Show quoted text -

**Reply** Reply to author Forward Rate this post: A A A A

End of messages

**« Back to Discussions** « Newer topic Older topic »

**Create a group** - Google Groups - Google Home - Terms of Service - Privacy Policy ©2009 Google